# ENVI5.5 リリースノート

#### **Note**

最新の情報に関しては、下記のリンクを参照してください。 http://www.harrisgeospatial.com/SoftwareTechnology/ENVI.aspx

これらリリースノートは次の項目に分かれています。

- ENVI5.5のサポートプラットフォーム
- **ENVI5.5 の新機能**
- ENVI5.5 で修正された問題

## **ENVI5.5** のサポートプラットフォーム

ENVI5.5 のサポートプラットフォームを以下の表に示します。

これからソフトウェアをインストールするマシンが以下の条件を満たすかどうか、必ずご 確認ください。また、ライセンス認証にはネットワークカード(NIC もしくは Ethernet) が必要になります。

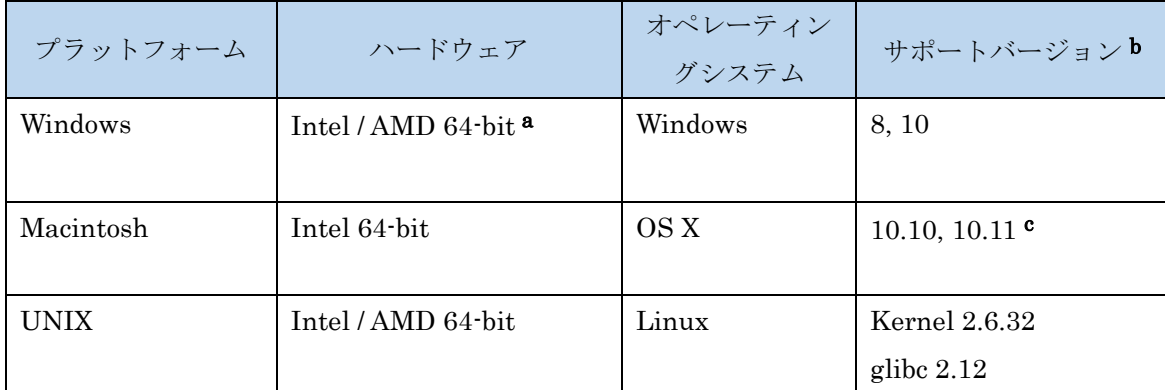

- $a:$  ENVI5.3 より Windows は 64-bit OS のみのサポートとなります。32bit モードの ENVI を起動する場合は、「ENVI5.5/IDL8.7 インストールガイド」の「Windows 版 ENVI / IDL の起動方法」をご確認ください。
- b:サポートされているバージョンは、当該バージョンで ENVI が構築されているか(表中 の最低バージョン)、またはテスト済みであることを示しています。 表に記載されたバ

ージョンとバイナリ互換があるバージョンであれば、ENVI のインストールと実行が可 能です。

c: Macintosh 版のインストールには、Apple X11 X-window マネージャが必要となります。 X11 がインストールされていない場合は、XQuartz よりインストールを行ってください。 XQuartz2.7.11 にて動作確認されています。

### 推奨環境:

本製品を快適に利用するために 1GB 以上のメモリを持つグラフィックボードの搭載と、 バージョン 2.0 以降の OpenGL のマシン環境を推奨します。また、搭載されているグラ フィックボードのドライバを最新にアップデートすることを推奨します。ヘルプシステ ムは HTML5 対応ブラウザを必要とします。

## ライセンスサーバーのサポートプラットフォーム

本製品をフローティングのライセンスのサーバー機として使用する場合には、ライセンス サーバー(Flexnet License Server)を使用します。そのライセンスサーバーのサポートプ ラットフォームを以下の表に示します。なお、MacOS はフローティングサーバーとしては 動作いたしません。

ライセンスサーバーをインストールするマシンが以下の条件を満たすかどうか、必ずご確 認ください。また、フローティングライセンスに関しても、ライセンス認証にはネットワ ークカード (NIC もしくは Ethernet) を介した、インターネット接続が必要となります。

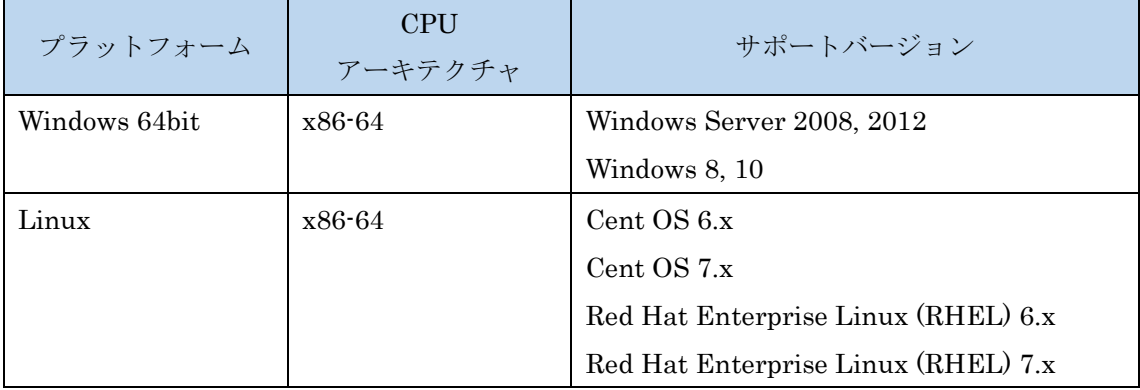

## その他:

搭載されているグラフィックボードのドライバを最新にアップデートすることを推奨しま す。各製品の Help は HTML5 対応ブラウザを必要とします。

# **ENVI5. 5** の新機能

ENVI5.5 の新機能については ENVI ヘルプのトップページ「What's New in this Release」という項目をご参照ください。

# **ENVI5.5** で修正された問題

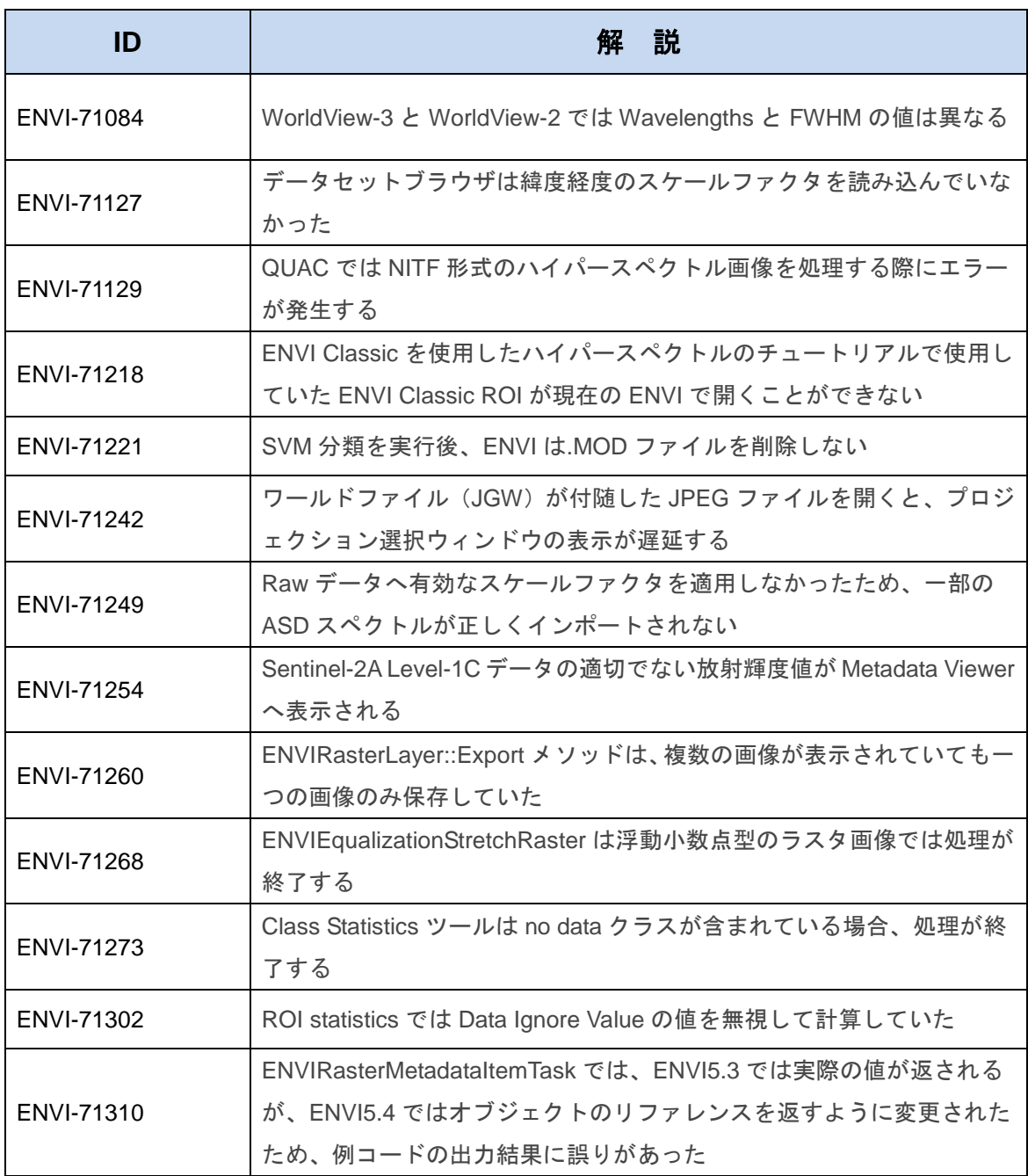

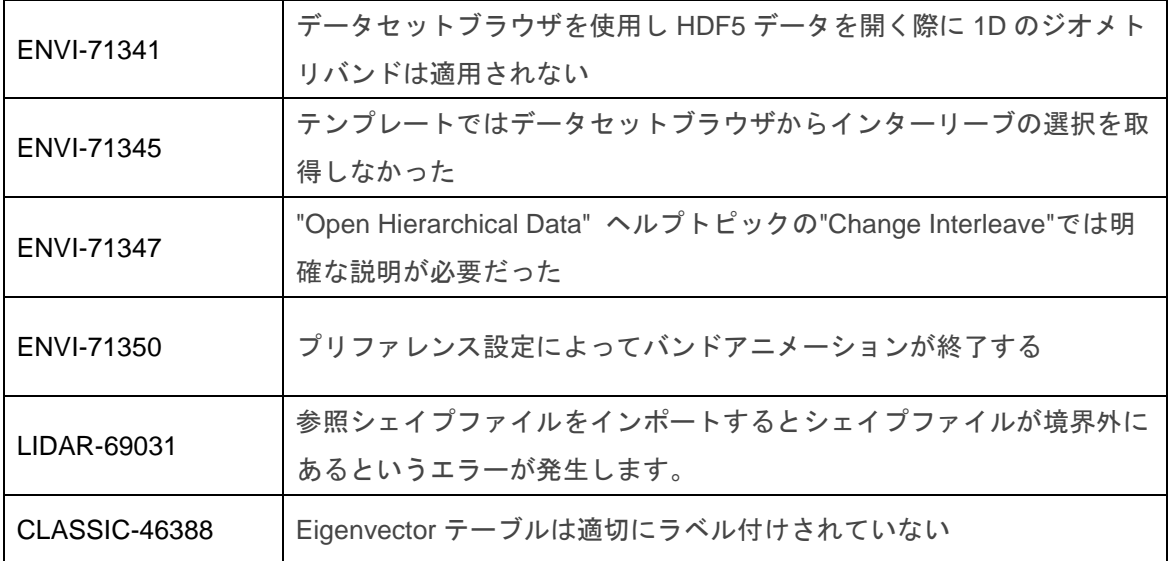